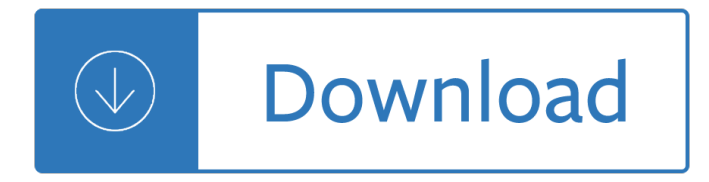

#### **samsung alias guide pdf**

Welcome to Samsung Semiconductor Official Website. Find Samsung Semiconductor SSD, Exynos, Applications, Samsung Processors, DRAM and Solutions.

### **Samsung Semiconductor Global Official Website | Samsung**

Samsung - Cell Phones, Smartphones & PDA PDF Files in English - Free Download Access - Acclaim - Ace - Admire - Alias - Array - ATIV - Beat - Behold - Blast - BrightSide - Byline - Caliber - Captivate - Character - Chrono - Code - Comeback - Comment - Conquer - Continuum - Contour - Convoy - Craft - Dart - Delve - Denim - DoubleTake - Double Time - Drift - Droid - Duos - Epic - Eternity ...

### **User Guide for Samsung Mobile Phone, Free Instruction**

U750\_Alias 2\_ English\_CB19\_PM\_032409\_F6 Intellectual Property All Intellectual Property, as defined below, owned by or which is otherwise the property of Samsung or its respective suppliers relating to

### **Manual Del Usuario - Verizon Wireless**

The Samsung GT-I7500 Galaxy is a mobile phone manufactured by Samsung that uses the open source Android operating system. It was announced on 27 April 2009 and was released on 29 June 2009 as the first Android-powered device from Samsung Mobile, and the first in what would become the long Galaxy series. It is succeeded by the Samsung i5700 Galaxy Spica

#### **Samsung Galaxy (original) - Wikipedia**

Samsung Galaxy S7, Samsung Galaxy S7 Edge and Samsung Galaxy S7 Active are Android smartphones manufactured and marketed by Samsung Electronics.The S7 series serves as the successor to the Galaxy S6, S6 Edge, S6 Edge+ and S6 Active released in 2015. The S7 and S7 Edge were officially unveiled on 21 February 2016 during a Samsung press conference at Mobile World Congress, with a European and ...

#### **Samsung Galaxy S7 - Wikipedia**

View and Download Samsung SCX-6545N Series user manual online. Multi Functional Printer. SCX-6545N Series All in One Printer pdf manual download.

## **SAMSUNG SCX-6545N SERIES USER MANUAL Pdf Download.**

View and Download Samsung SCX-6545NX Series user manual online. SCX-6545NX 43CPM Mono Laser Multifunction Printer. SCX-6545NX Series All in One Printer pdf manual download. Also for: Scx-6545n.

## **SAMSUNG SCX-6545NX SERIES USER MANUAL Pdf Download.**

Enter your email address to get updates Sign up . By entering your email address and submitting this form, you agree to receiving information, offers and promotions regarding Verizon Wireless products and services.

#### **Troubleshooting Assistant for Google Pixel | Verizon Wireless**

Use our online tool to guide you step by step to back up and transfer content. Choose the best method from Verizon Cloud, the Content Transfer app or USBcomputer.

#### **Transfer Contacts and Other Content - Verizon Wireless**

How can I code a Macro in Excel to search in a preset directory and pull out, aka open/run a certain Adobe

Acrobat .pdf file automatically? Is this even possible to code in Excel Macro or is it out of its scope of what Excel VB code can do? Right now I have a very repetitive task where depending on the value of a certain field in Excel I have to search for the right/corresponding .pdf file and ...

# **How to Open PDF Files Via Visual Basic Macro Code ?-VBForums**

CNET brings you the top unbiased editorial reviews and ratings for tech products, along with specs, user reviews, prices and more.

## **Product reviews - Phone, Computer, Electronics - CNET**

NBC Sports' guide to competing at a dog show. NBC Sports goes behind the scenes at the National Dog Show to learn everything about grooming, handling and judging for dog shows.

### **Dog Show | NBC Sports**

This comprehensive guide, Tech Giants in Healthcare, clarifies how and why big tech companies step into healthcare, and breaks it down from one market player to the other in what direction they are going, what tools they are using and what horizons they have in front of them.

### Tech Giants in… by Bertalan Mesko [Leanpub PDF/iPad/Kindle]

Spectre Attacks: Exploiting Speculative Execution Paul Kocher1, Jann Horn2, Anders Fogh3, Daniel Genkin4, Daniel Gruss5, Werner Haas6, Mike Hamburg7, Moritz Lipp5, Stefan Mangard5, Thomas Prescher6, Michael Schwarz5, Yuval Yarom8 1 Independent (www.paulkocher.com), 2 Google Project Zero, 3 G DATA Advanced Analytics, 4 University of Pennsylvania and University of Maryland,

### **Spectre Attacks: Exploiting Speculative Execution**

LCDproc is a client/server suite including drivers for all kinds of nifty LCD displays.. The server LCDd makes it possible to display text and other data on an LCD display. As well LCDd can handle certain input devices. Support for devices is added by drivers. We distinguish between output and input drivers.

## **LCDproc User's Guide**

maAşa AşaAYA±rdA±AYA±mA±z bir elemanA±n (ki kendisi gelirsem dengeler deAYiÅYir demiÅYti) ısınırken bana "ÅŸÅŸ paÅŸa! topu bana atsana bi solak mıyım deÄŸil miyim ona bakıcam" demesi, ļstelik solak olup olmadığını anlamak iħin ħektiÄŸi ÅŸutta topun koskoca sahada kalenin 3 metre yukarısında bir topun anca sıÄŸacağı delikten çıkıp gitmesi ve "solak deÄŸil miÅŸim ehuehehehe ...

## **ekşi sözlük - kutsal bilgi kaynağı - eksisozluk.com**

Linux distributions can leverage an extensive range of commands to accomplish various tasks. For most Linux distros, bash (bourne again shell) is the default command-line interface or shell used ...

## **The Ultimate A To Z List of Linux Commands | Linux Command**

United States: Charlotte

Celery is fattening Lo esencial de atkins Honda hs928 service manual Turkish gambit the further adventures of erast fandorin English whizz summer answer Hymn ancient and modern revised edition Courting of dinah shadd other stories Principles of physical chemistry by puri sharma and pathania Truman capote books The makers of the blueback charts a history of imray laurie norie wilsonltd Le cordon bleu dessert techniques Heartsaver first aid cpr aed student workbook Battletech technical readout 3055 Samsung galaxy 8 tablet manual Extraordinary everyday photography awaken your vision to create stunning images wherever you are Atkins physical chemistry 6th edition solution manual Sonic unleashed prima official game guide prima official game guides Angusmorrisonelementaryschool Thomas calculus 11th edition free download Toyota 7k engine service manual Honda city 2007 manual e book Alfred s basic adult piano course lesson book level one Revising wilde society and subversion in the plays of oscar wilde Routledge handbook of contemporary malaysia Jesus taught me to cast out devils Rita mulcahy capm Nelson textbook of pediatrics 20th edition Summer and smoke tennessee williams text Brain teasers from the world almanac r for kids book X men 1 rubicon wolverine cyclops variant cover marvel comics Bad boys of video vol 2 interviews with gay adult stars Spk turn illness into a weapon

Sowingseedsinthedesertnaturalfarmingglobalrestorationandultimatefoodsecuritymasanobufukuoka The ait ndhir of morocco a study of the social transformation of a berber tribe Cambridge viewpoint 1 teachers edition Applied signal processing a matlab based proof of concept 1st edition The meaning of values Sri saundarya lahari the descent Westchester county protect and serve images of america new york System center 2012 r2 configuration manager mastering the fundamentals 3rd edition Goodman gilman pharmacology 13th edition free download Lucinda riley books Object oriented artificial intelligence using c Organizational ethics a practical approach The emperor ryszard kapuscinski Youcat study guide Music festival hipster gangbang Classical mechanics j c upadhyaya free download Still more worlds best irish jokes book The kings works in wales 1277 1330 Harry potter goblet of fire audiobook Robert nozick anarchy state and utopia Download maytag quiet series 200 dishwasher manual The glass menagerie Student exploration osmosis gizmo answer sheet Design of machine elements book jayakumar The donkey on the sands Mental arithmetic book Atheism for dummies